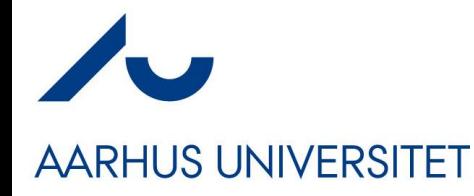

### **Software Engineering and Architecture**

Energy Efficiency An important Quality Attribute

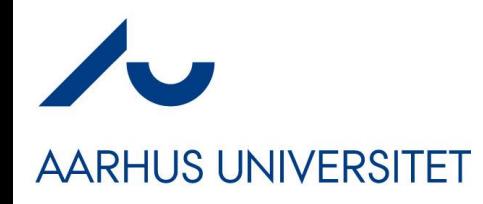

• *… or*

### **Motivation**

Well... Large and important topic !

**Sustainability** is a societal goal that relates to the ability of people to safely co-exist on Earth over a long time. Specific definitions of sustainability are difficult to agree on and have varied with literature,

• I will delimit myself to *energy-efficiency*

**Energy conversion efficiency (** $\eta$ **)** is the ratio between the useful output of an energy conversion machine and the input, in energy terms. The input, as well as the useful output may be chemical, electric power, mechanical work, light (radiation), or heat. The resulting value,  $\eta$  (eta), ranges between 0 and 1.<sup>[1][2][3]</sup>

Literally, it measures the rate of computation that can be delivered by a computer for every watt of power consumed.

- Ala: *Patient Inger's blood-pressure is uploaded to server*
	- Architecture A spends **3.1mJ**; Architecture B spends **6.7mJ**
	- *We prefer architecture A, right?*

# **Energy and Power**

**AARHUS UNIVERSITET** 

• We are basically interested in *energy*

– Energy = Amount of work

- **Energy** is measured in **Joule** (SI unit)
	- 1J work is done when a force of 1 newton displaces a mass 1 meter
		- Newton = force accelerating 1kg by  $1m/s^2$
- **Power** is measured in **Watt**

 $-$  Power = energy / second; 1 W = 1 J/s

- Or…
- $-1$  Joule is 1 W in 1 second  $= 1$  Ws
- **1 KWh = 3.6 MJ**

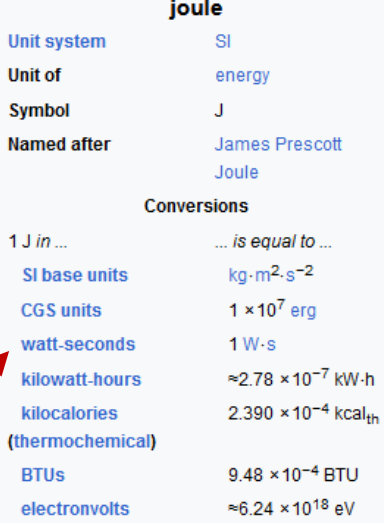

100g Hellmann's Mayonnaise contains 2,965,000 J. About 35 min sweaty bicycling…

## **Motivating Example**

### **AARHUS UNIVERSITET**

- Gangnam Style
	- Was shown 1.7 x 10^9 times the first year
	- Energy to stream once is 0.19kWh
	- **Total: 312 GWh**

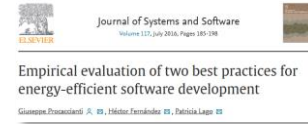

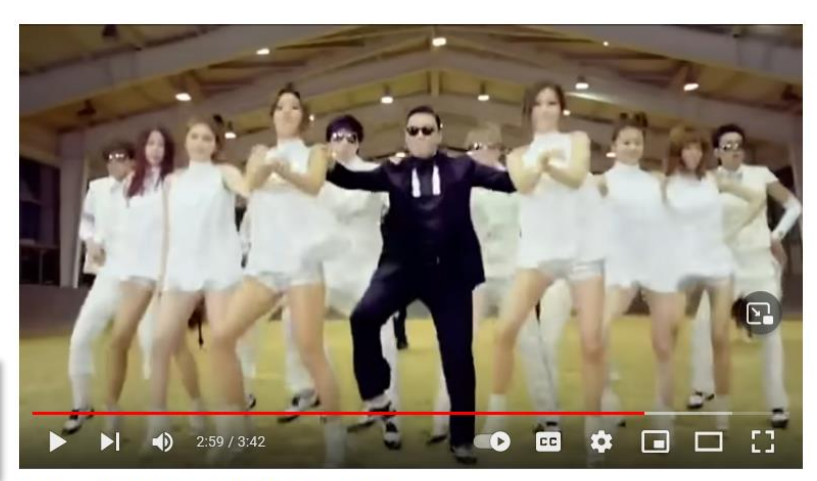

PSY - GANGNAM STYLE [Original Video]

- Danish average house ("parcelhus") yearly electricity consumption
	- $\cdot$  4.4 5.0 MWh
- **~ 70.000 Danish houses**

Morale: None… But it is a bit thought provoking…

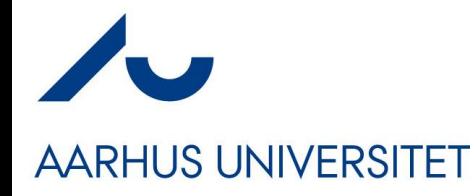

# **Energy = Work Done**

*Hardware* spends energy, because our *Software* wants work to be done.

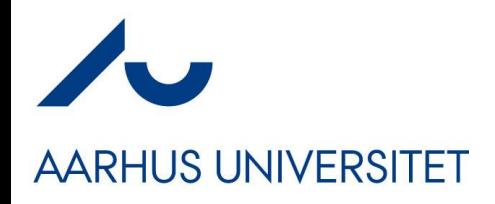

- Hardware consumes energy
	- But is improving all the time!
		- They are the good guys!

Koomey's law describes a trend in the history of computing hardware: for about a half-century, the number of computations per joule of energy dissipated doubled about every 1.57 years. Professor Jonathan Koomey described the trend in a 2010 paper in which he wrote that "at a fixed computing load, the amount of battery you need will fall by a factor of two every year and a half."[1]

This trend had been remarkably stable since the 1950s ( $R^2$  of over 98%). But in 2011, Koomey re-examined this data<sup>[2]</sup> and found that after 2000, the doubling slowed to about once every 2.6 years. This is related to the slowing<sup>[3]</sup> of Moore's law, the ability to build smaller transistors; and the end around 2005 of Dennard scaling, the ability to build smaller transistors with constant power density.

– Intel 12th Gen CPU

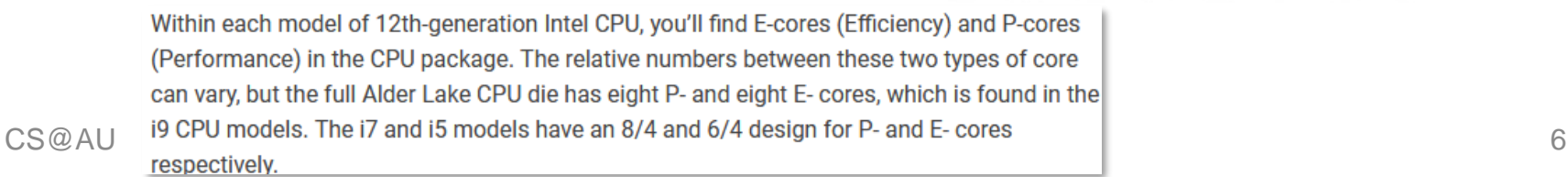

### **Koomey's Law**

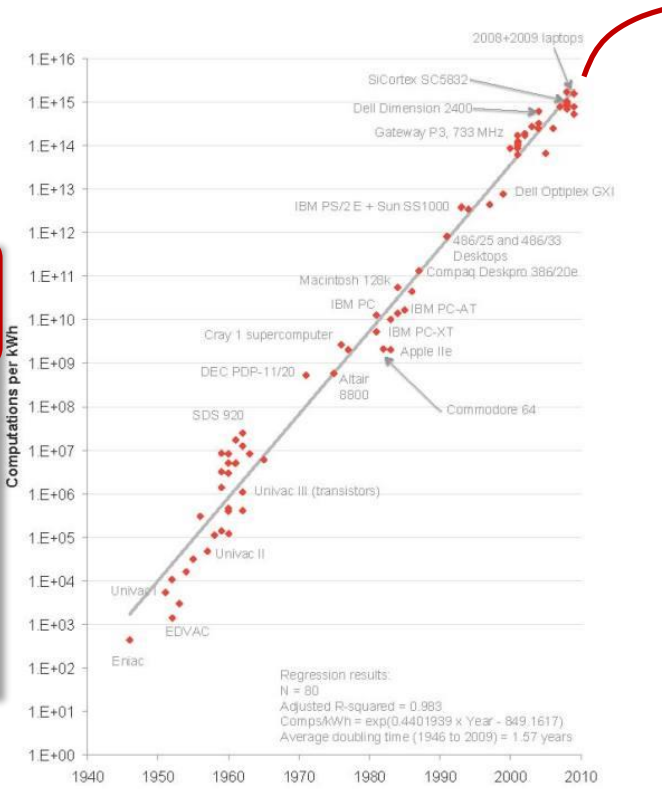

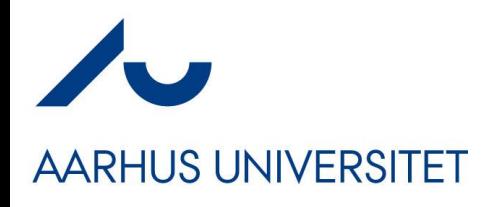

• Example:

### **Wirth's Law**

- Unfortunately, we as developers and architects are terrible at writing software or writing too much  $\odot$ 
	- We are the bad guys! wirth's law is an adage on computer performance which states that

software is getting slower more rapidly than hardware is becoming faster.

The adage is named after Niklaus Wirth, a computer scientist who discussed it in his 1995 article "A Plea for Lean Software".[1][2]

- For my students I like an easy, but small, linux desktop: *Lubuntu*
- First used in 2016, easily ran in a 2GB RAM VM  $\odot$

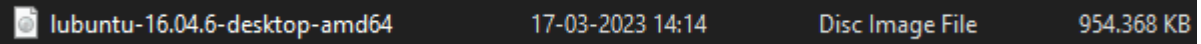

Last 22.04 version, has issues running in a 4GB RAM VM  $\odot$ 

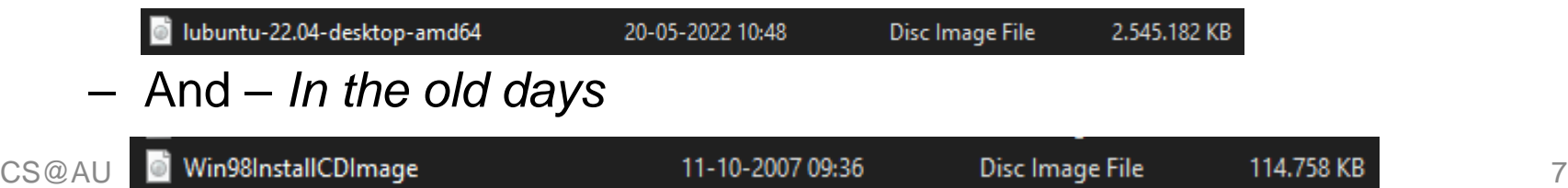

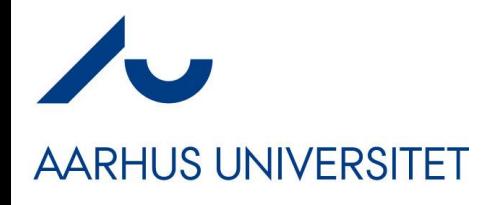

• Note

# **What is using Power?**

#### **Gaming Computer**

Components

Purpose: heavy gaming, heavy graphics editing, overclocking, moderate virtualization, web – **CPU drives much** surfing, listening to music, viewing images, watching high resolution videos

### **else**

- Heat/fan/ cooling
- Note
	- SSD+DRAM is 'cheap' power wise…

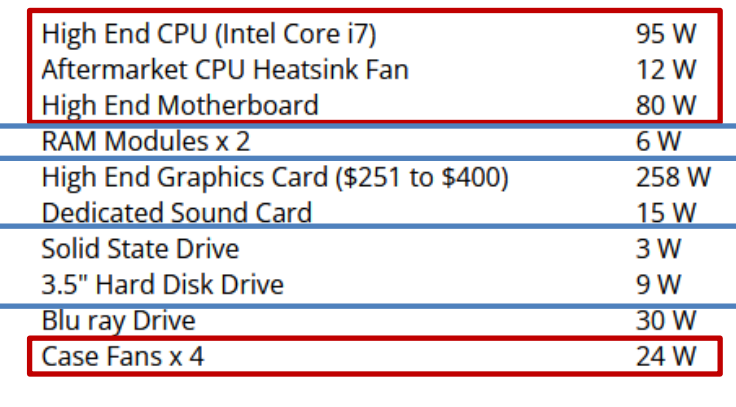

**Gaming PC Power Requirements** 

532 Watts

#### Out-of-box: Network Devices: Screen, GPS, sensors…

 $\sim$  210W

 $~^{\sim}$  18W

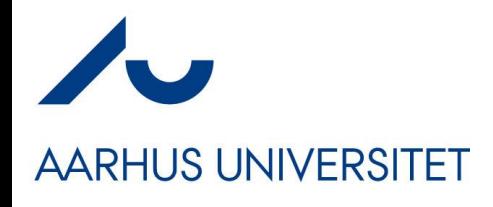

**else**

• Note

# **What is using Power?**

#### **Gaming Computer**

Purpose: heavy gaming, heavy graphics editing, overclocking, moderate virtualization, web **CPU drives much** surfing, listening to music, viewing images, watching high resolution videos

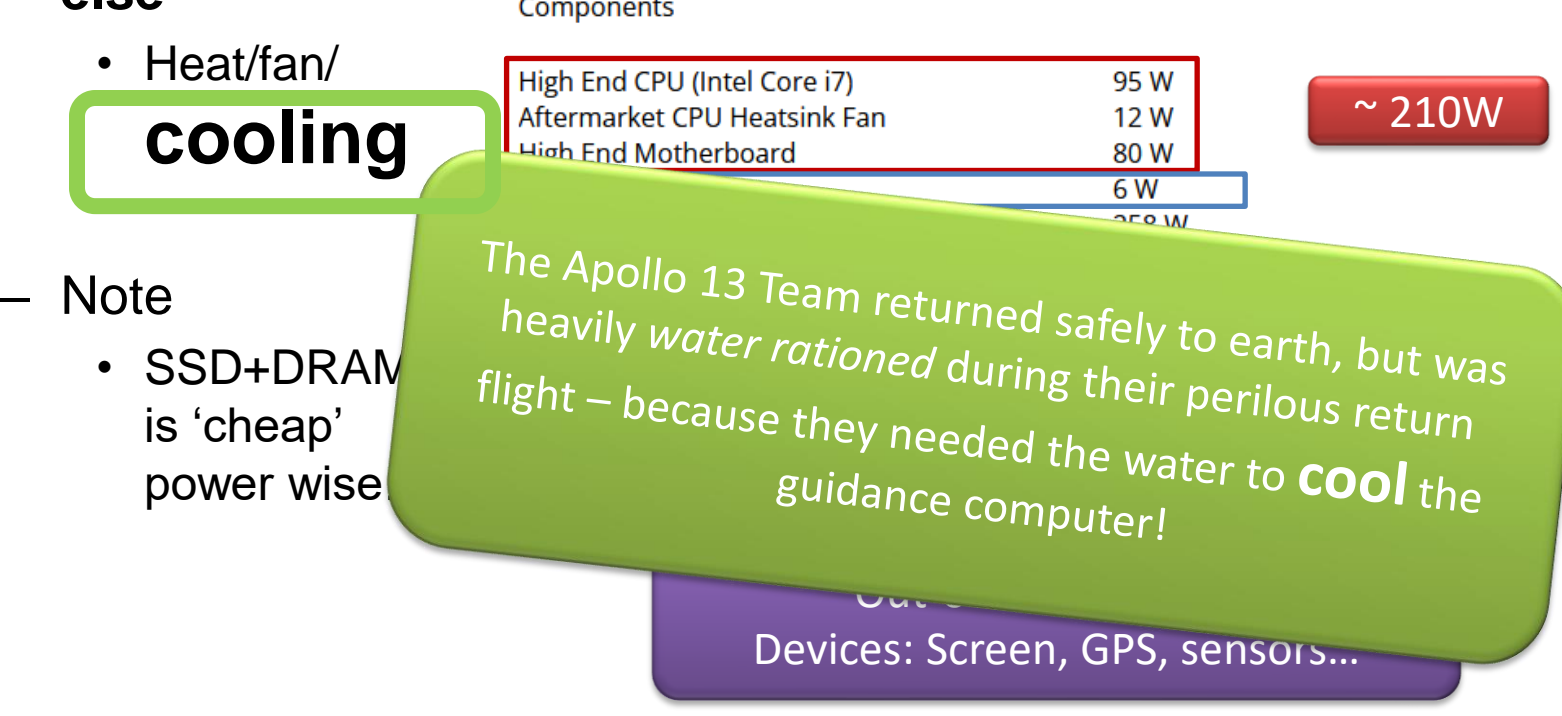

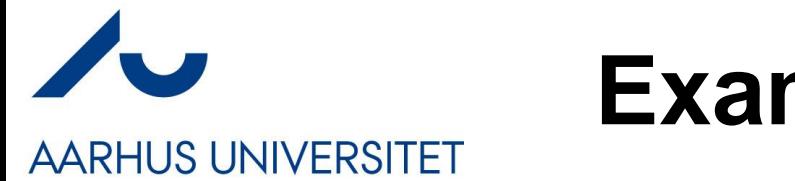

# **Examples: My Humble Lab**

- The Lab
	- Fujitsu Esprimo Q900 (2012)
	- MSI Trident (2020)
- Installed with Ubuntu 22.04 LTS
	- Headless
		- No use for the GeForce RTX<sup>™</sup> 2080 Ti  $\odot$
- **Idle** Power Consumption
	- $-$  Esprimo:  $\sim$  11 W (plug) / 2.8 W (CPU)
	- $-$  MSI:  $-$  40 W (plug) / 7.4 W (CPU)

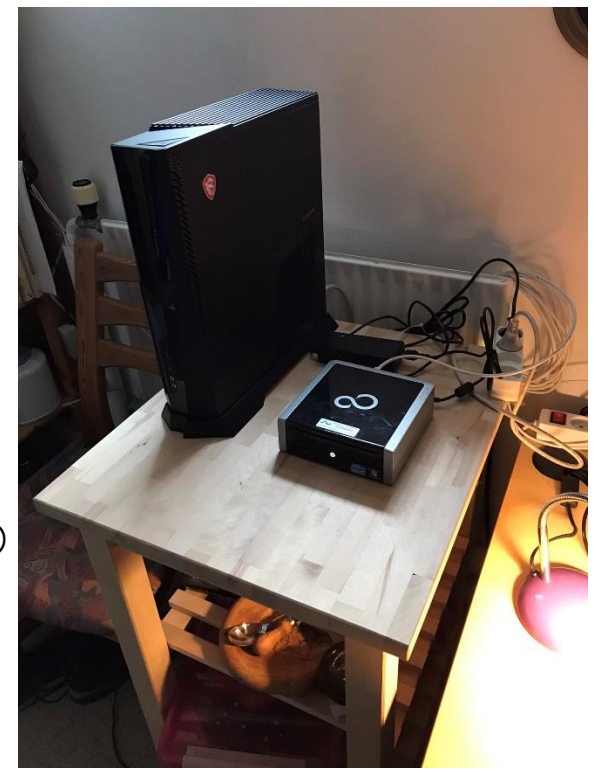

• At ~95% CPU load@Plug: Esprimo 43W and MSI 160W

### **Examples: My Humble Lab**

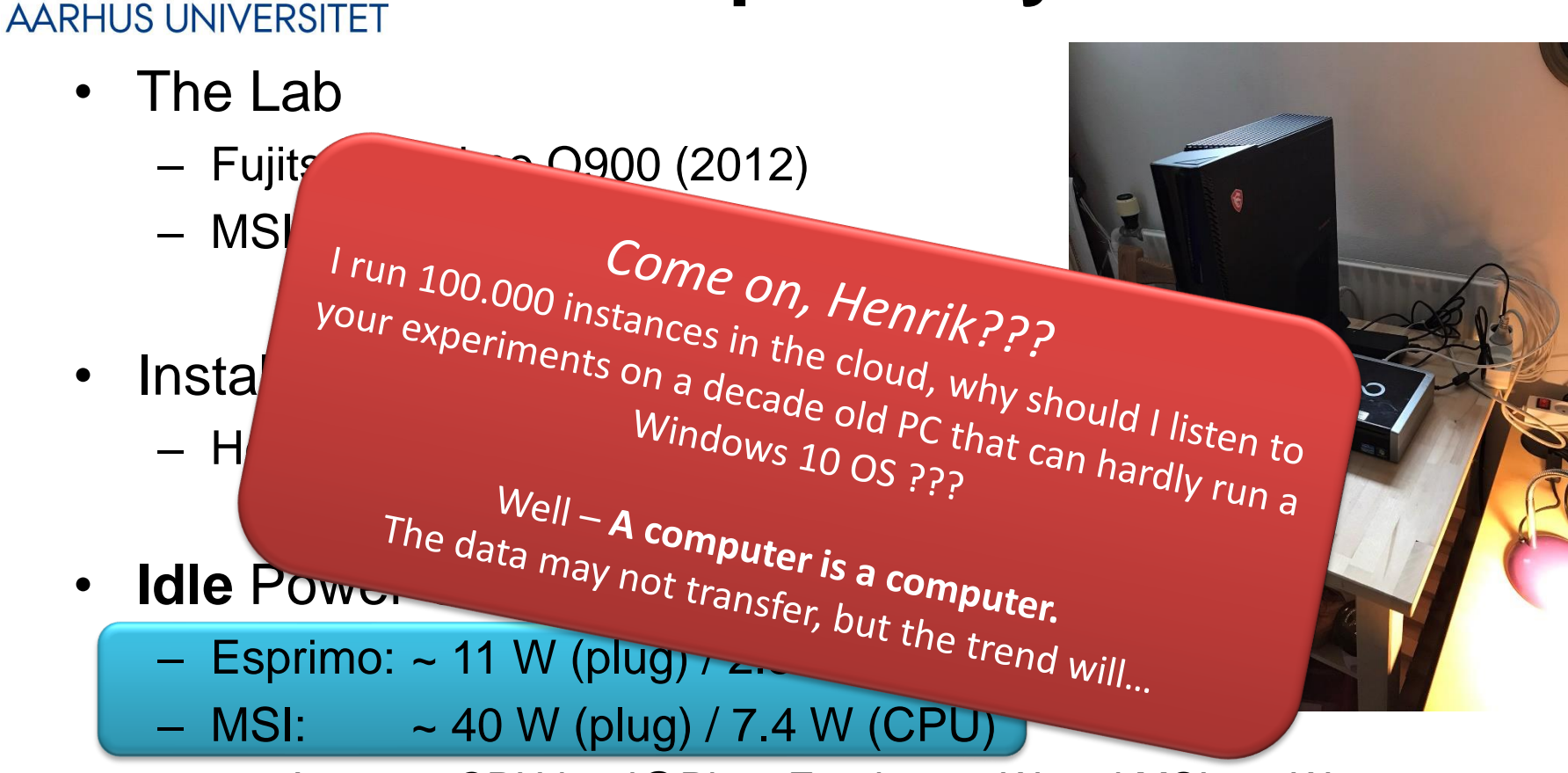

• At ~95% CPU load@Plug: Esprimo 43W and MSI 160W

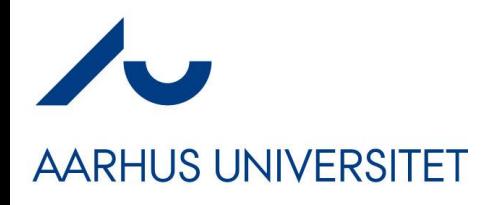

### **The Framework**

**• The Green Architecture framework**  $\heartsuit$ 

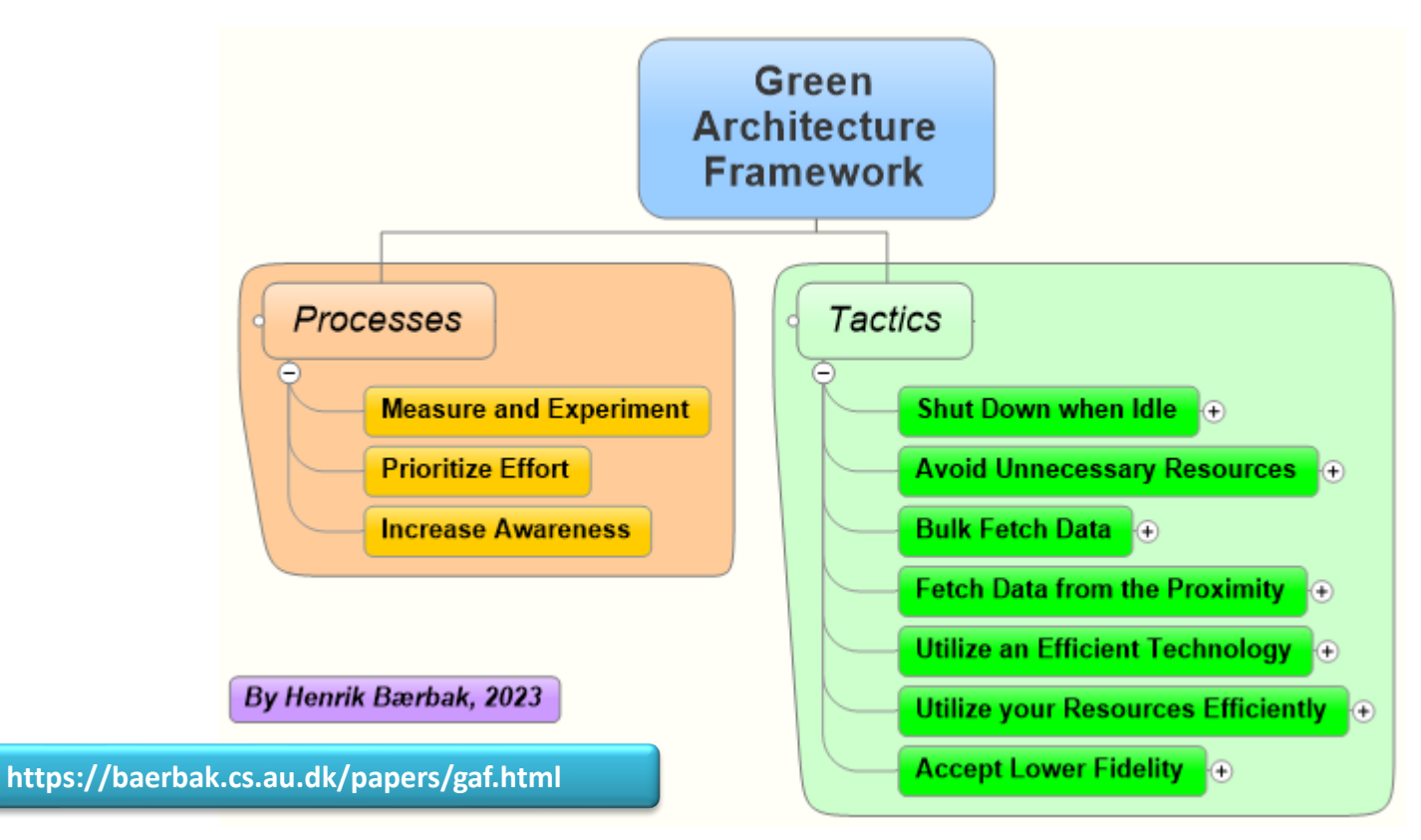

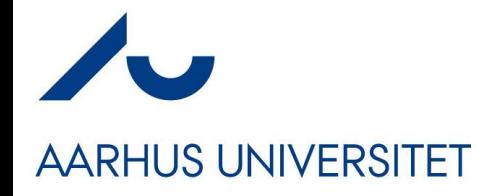

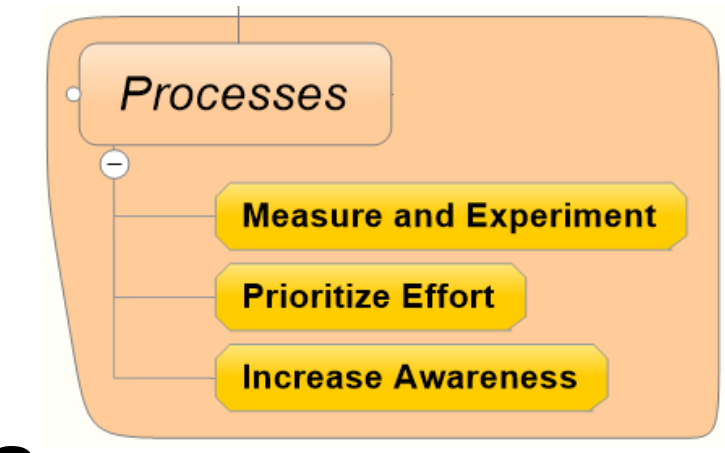

### **Processes**

### How we design Green Architectures?

# **AARHUS UNIVERSITET**

### **Measure and Experiment**

• *You need to measure!*

percent). The lesson is that you can't manage it if you don't measure it!

- *You need to experiment!*
	- We can, with a small effort in experimentation and prototyping, and small design changes, substantially improve an application's energy use.

Tactics: Bulk Fetch Data + Low Foot-print Data Formats **Managing Energy** Consumption as an **Architectural Quality** Attribute

Rick Kazman, Serge Haziyev, Andriy Yakuba, and Damian A. Tamburri

SEPTEMBER/OCTOBER 2018 | IEEE SOFTWARE

#### Table 2. The differences between the experiments.

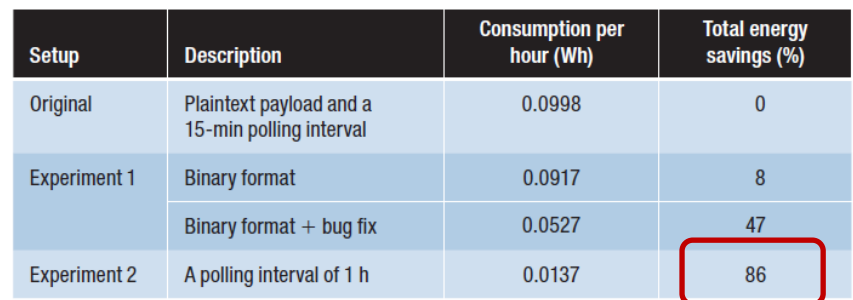

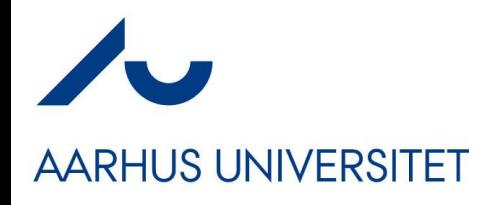

- Measure *the wall power*
	- "Absolute truth"
		- I use a 'Nedis smart plug'
			- Manual read out  $\odot$
- Measure the 'on-chip' power
	- **RAPL**: *Running Average Power Limit*
		- *Only CPU (and DRAM) is measured*

Start Log

- Virtual Machines?
	- No luck!
		- Cost correlate  $\odot$

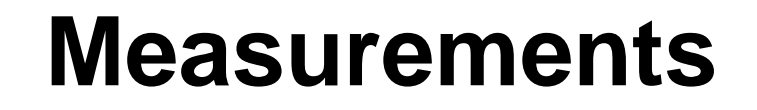

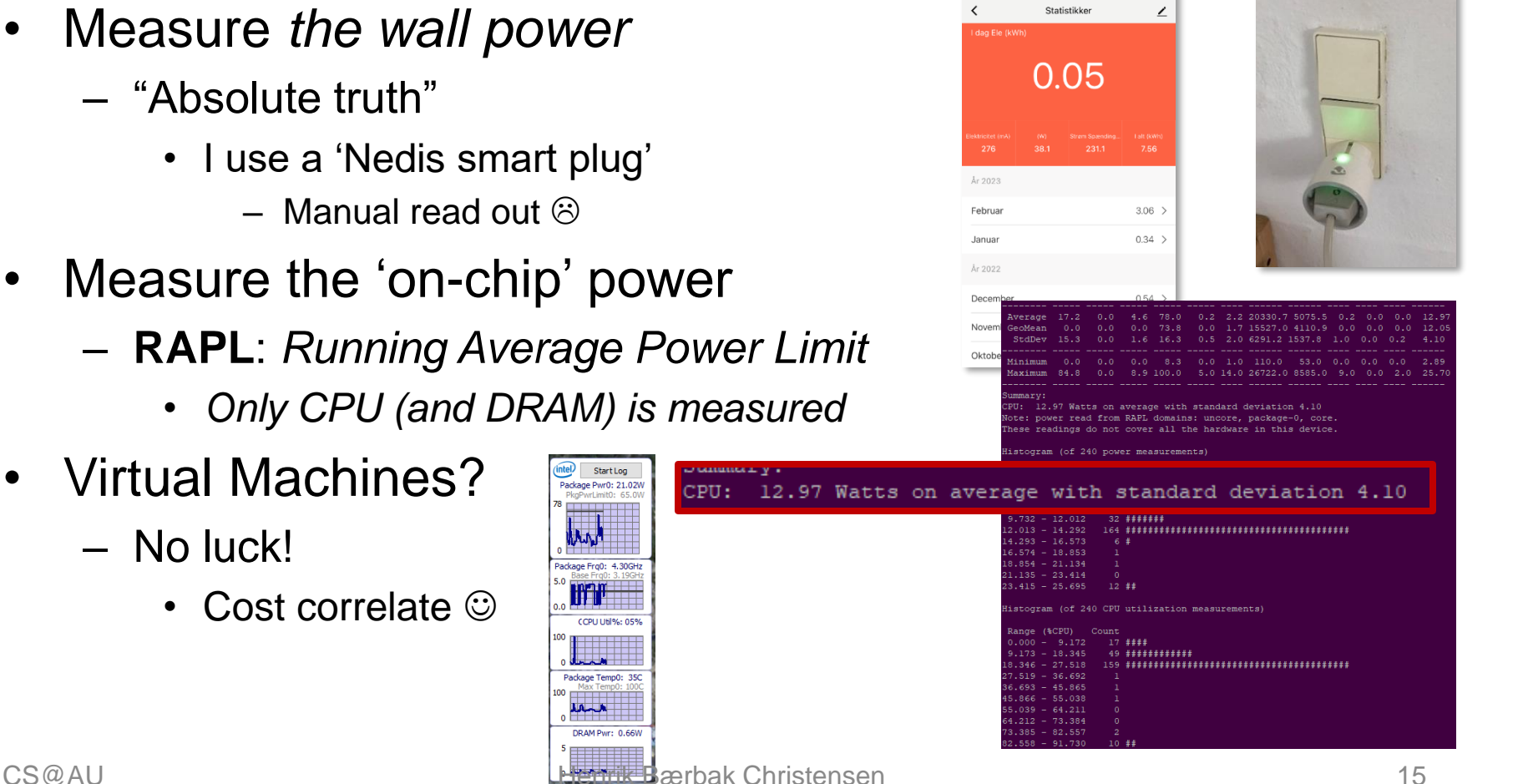

all OISTER

09.42

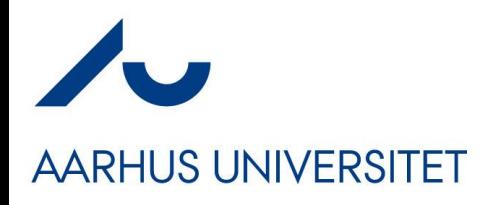

### **Be Systematic**

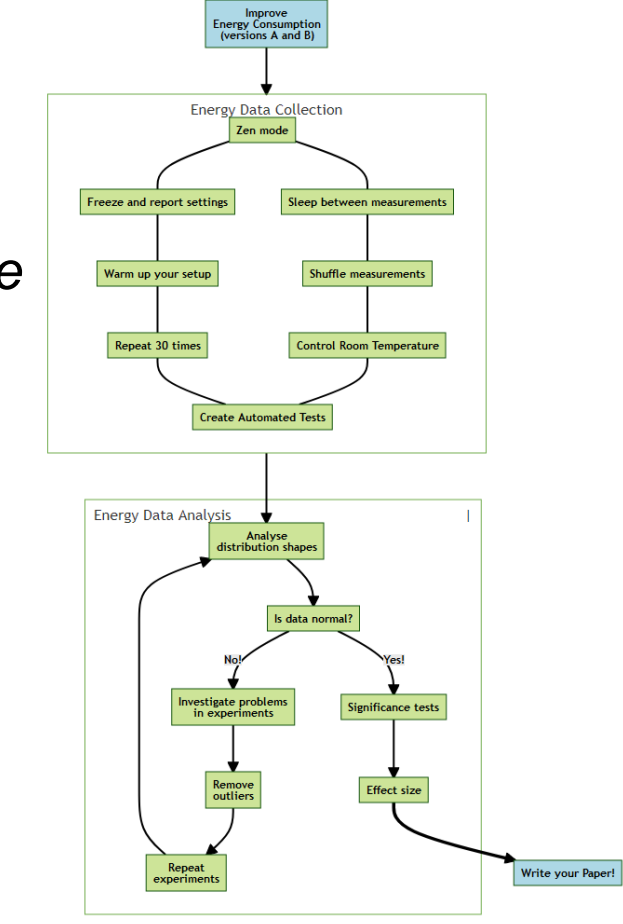

- As in Physics
	- *Control the environment, reduce error sources*
	- *Make many experiments, large sample size*
	- *Use proper statistical methods*

- Luiz Cruz (2021)
	- https://luiscruz.github.io/2021/10/10/scientific-guide.html

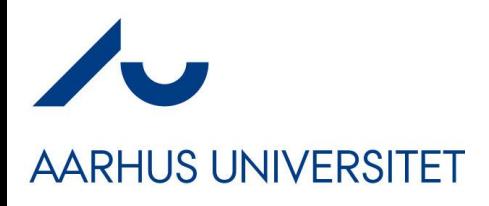

### **Prioritize Effort**

- Prioritize Effort
	- Know the usage profile
		- (by measurements  $\circledcirc$ )
	- And invest your effort where it counts
		- Those user stories that are executed the most and that can be optimized the most – are the ones to spend your effort on optimizing

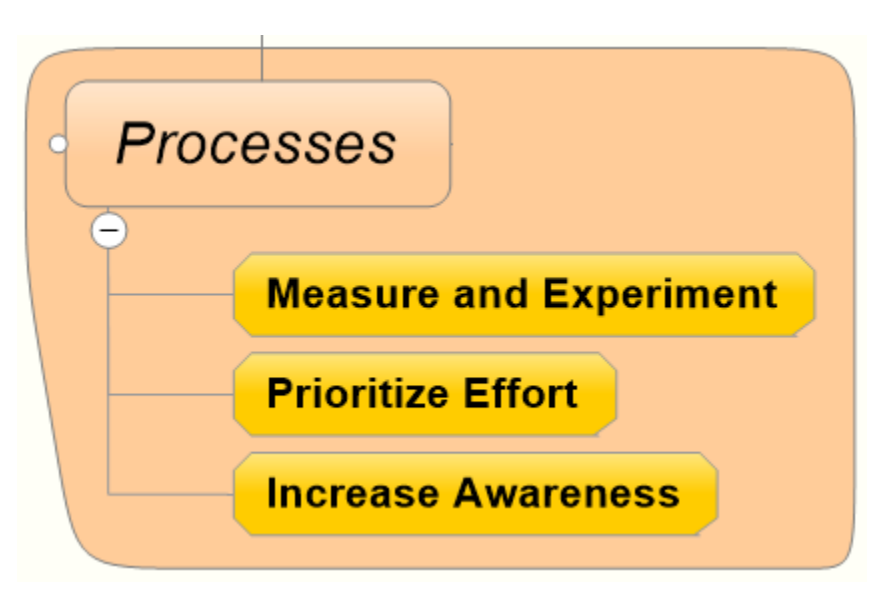

 $-$  Sounds reasonable, but you need to know the usage profile  $\odot$ 

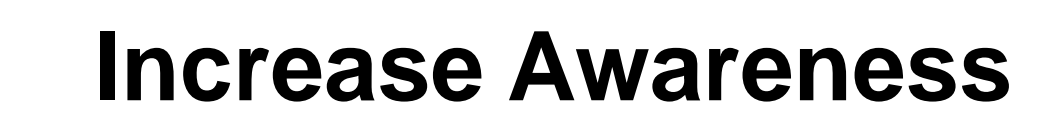

### **AARHUS UNIVERSITET**

- Increase Awareness
	- All architects/developers/ stakeholders informed about how to increase energy-efficiency

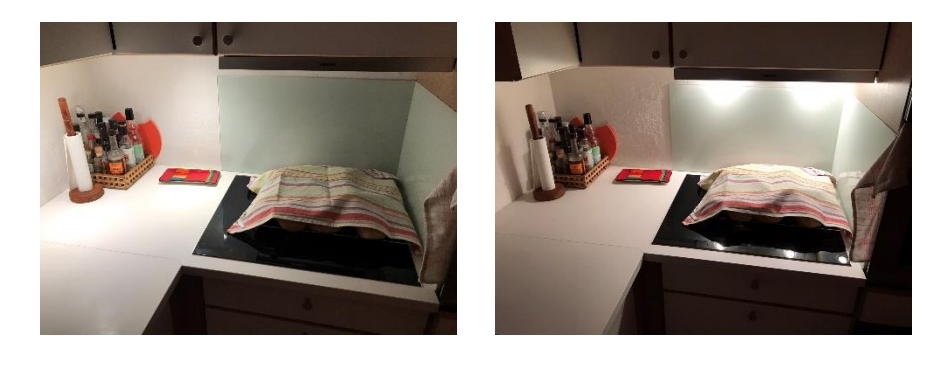

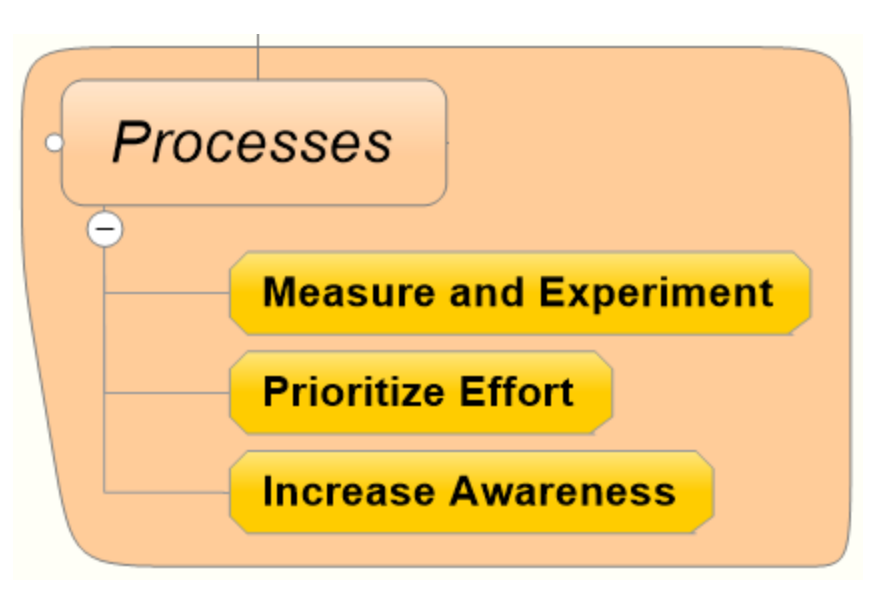

- From my kitchen. Which one is 2W and which 40W?
	- You have to tell the kids which one to prefer  $\odot$

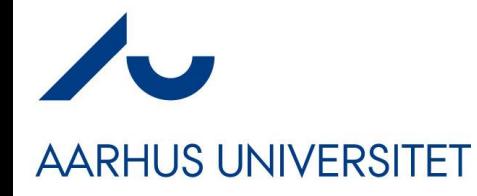

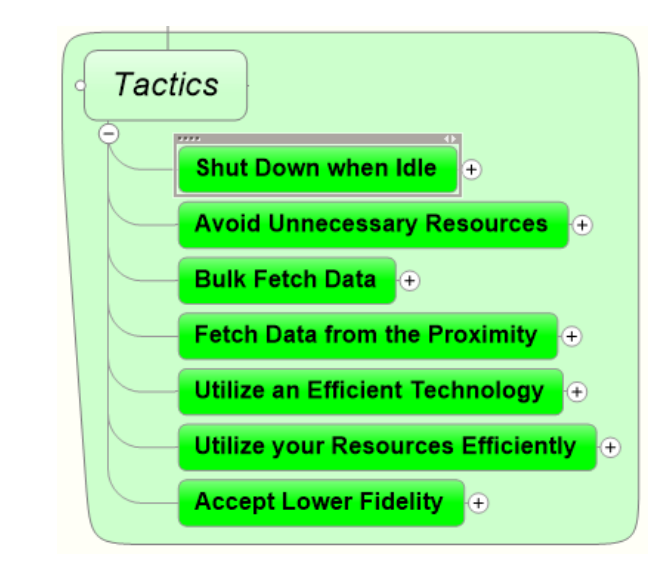

### How do we then *do* Green Architecting?

**Tactics**

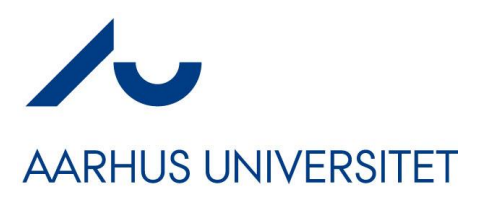

- Set of *tactics*
	- *Architectural design decision to impact energy-efficiency*
- Quite a lot of tactics under *seven main categories*
	- Some of which are a bit "above your current pay-grade"  $\odot$
- SWEA picks follows...

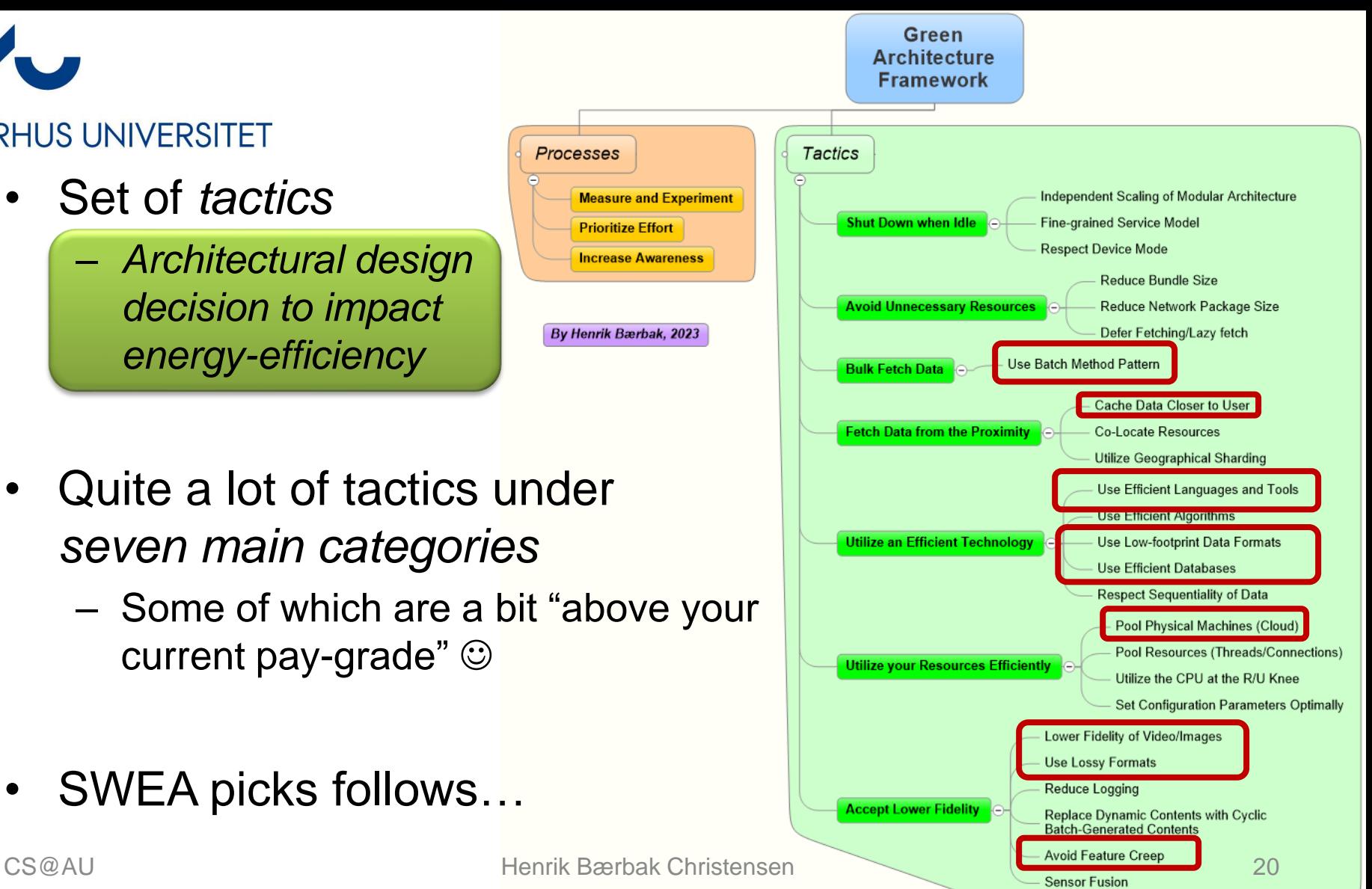

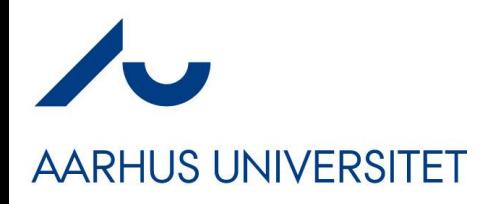

### **Bulk Fetch Data**

- *"Buy 50 things at the super market once, instead of making 50 trips buying a single thing"*
	- POSA4(2007): **Batch Method**

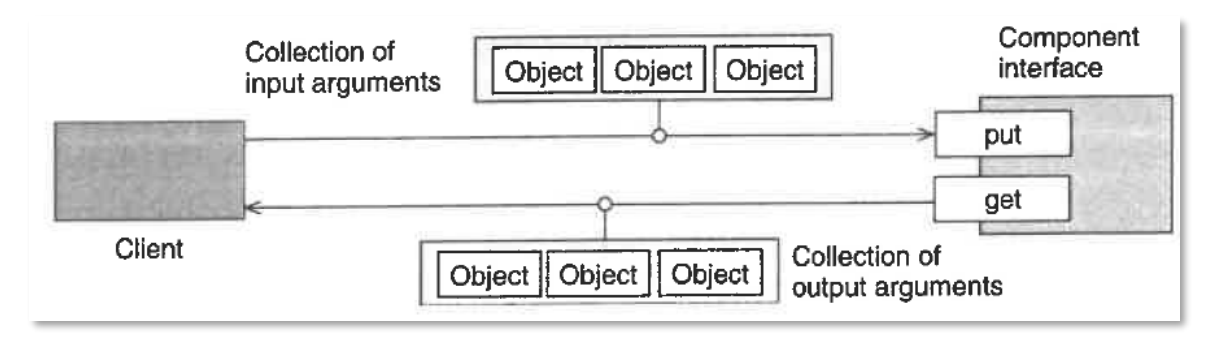

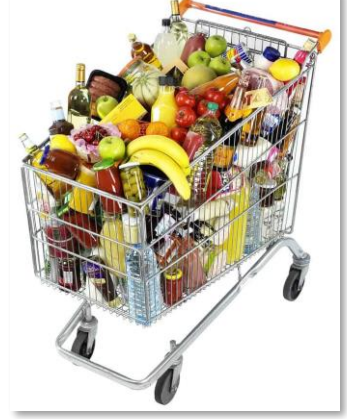

- **Iterator pattern** is an energy *anti pattern*
	- *getNext()* across the network is a *chatty interface*
	- Use *pagination* instead bulk fetch next 50 items in one chunk

# **AARHUS UNIVERSITET**

### **Bulk Fetch Data**

- *"Buy 50 things at the super market once, instead of making 50 trips buying a single thing"*
- Example
	- Classic OO is often a very *fine-grained API*

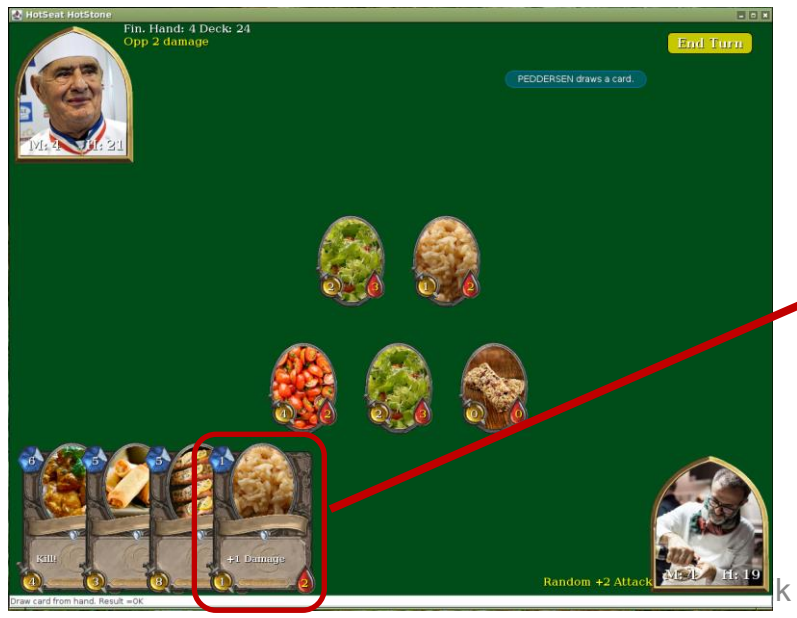

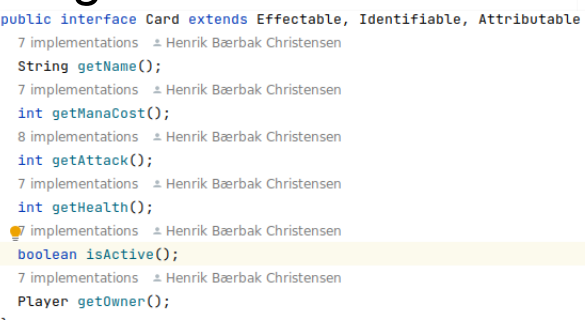

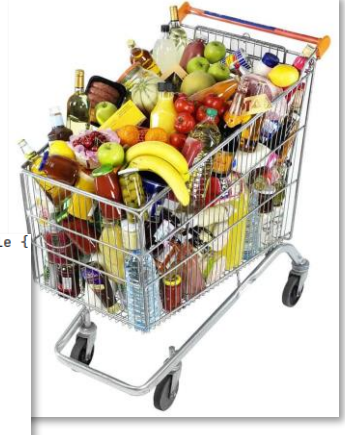

The UI needs to get all card data from the server when redrawing UI…

Bærbak Christensen

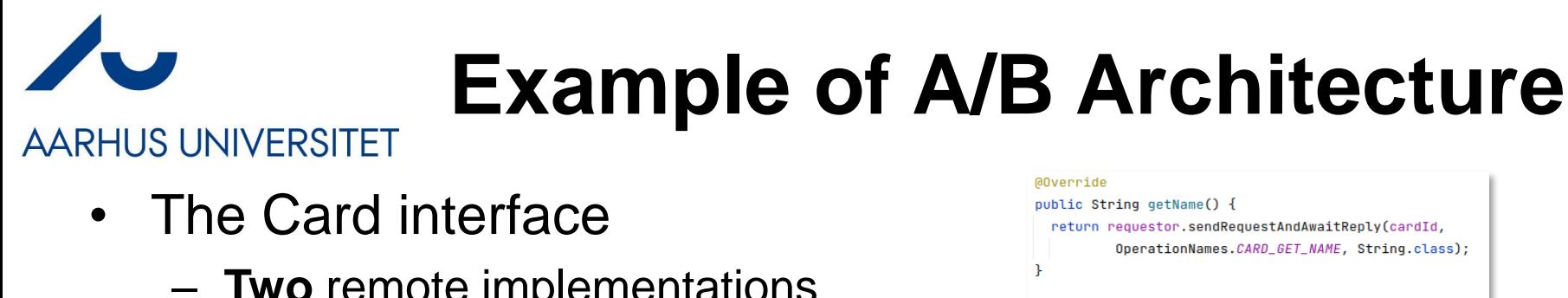

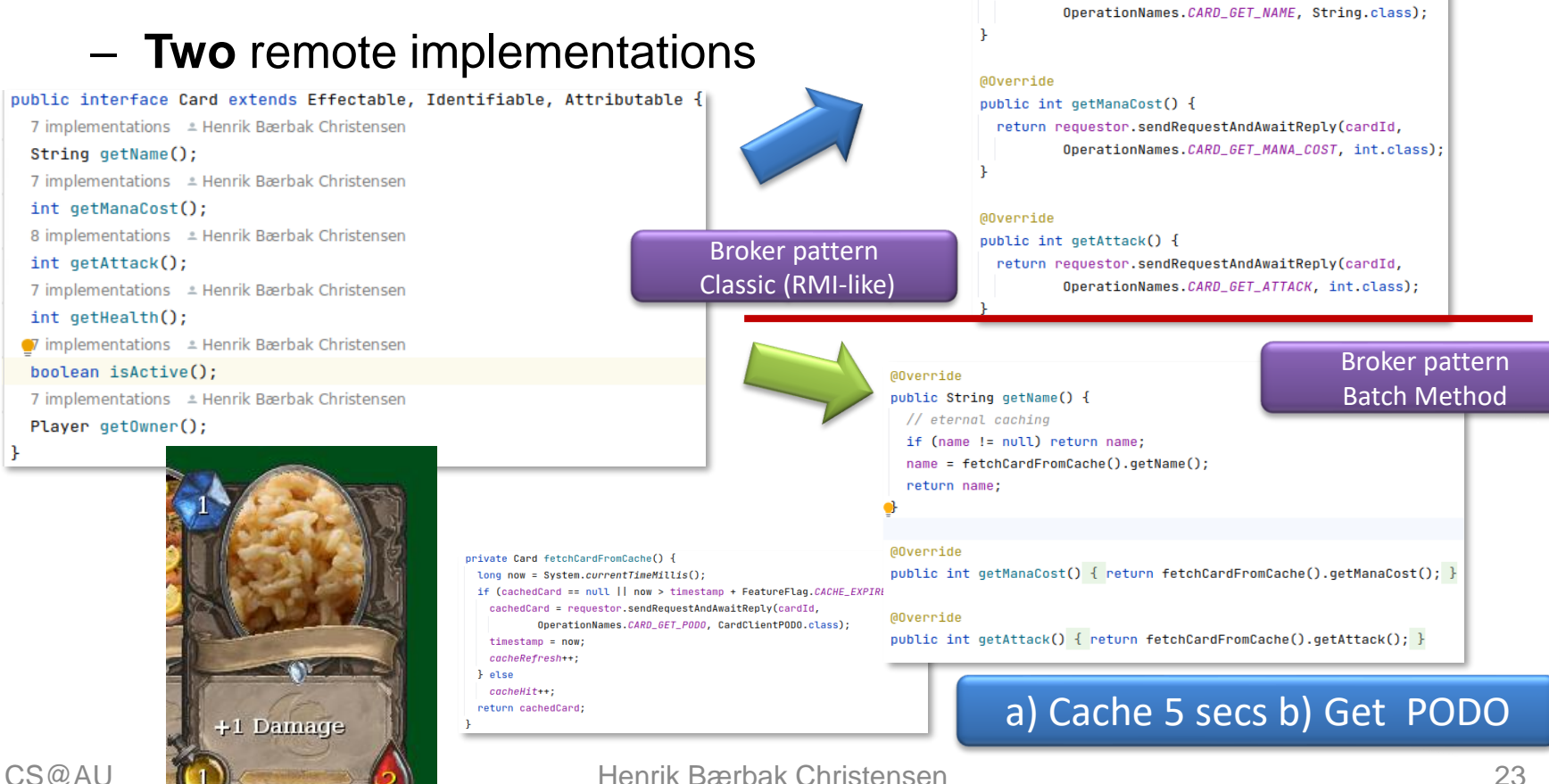

### **Bulk Fetch Data**

- *"Buy 50 things at the super market once, instead of making 50 trips buying a single thing"*
- **Comparison** 
	- Classic Broker (the one *you make*)
		- 5.66W (σ 0.90W)
	- Batch Method Broker (using caching)
		- $\cdot$  4.12W (σ 0.79W)
		- (Reducing number of network calls to 43%)

– Saving **27% energy**

• *And this is on the server side only!*

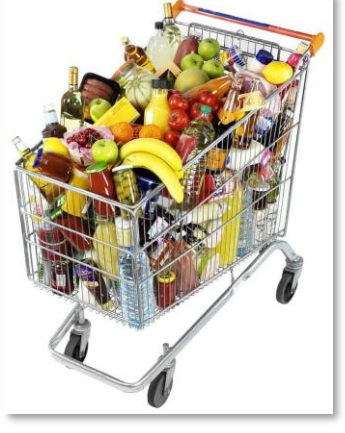

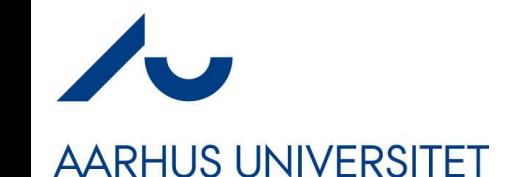

# **Fetch Data from the Proximity**

- *"Have a stock of supplies to avoid a lot of trips to the super market"*
- **Cache Data Closer to User**
	- The *Batch Method Broker* is one such example

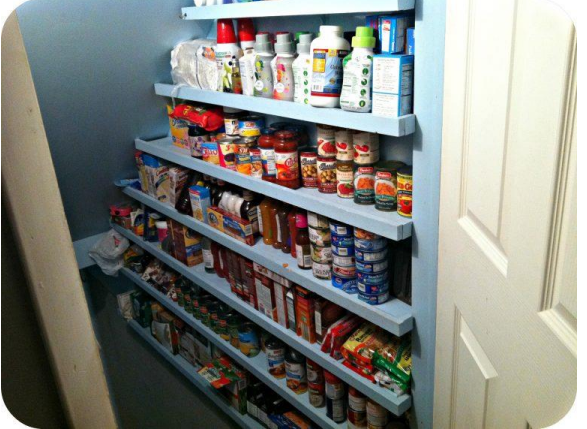

- Content-Delivery-Networks (CDN)
	- Store web contents (caching) physically near to the users to provide faster load times by avoiding "long distance network transmission"

# **Utilize an Efficient Technology**

- *"Switch the 20 W halogen bulb to a 4 W LED bulb"*
- **Use Efficient Languages and Tools**
	- (This 2017 study used rather unrealistic benchmark programs)
		- Mandelbrot???

#### **Energy Efficiency across Programming Languages**

How Do Energy, Time, and Memory Relate?

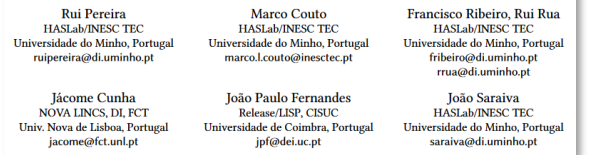

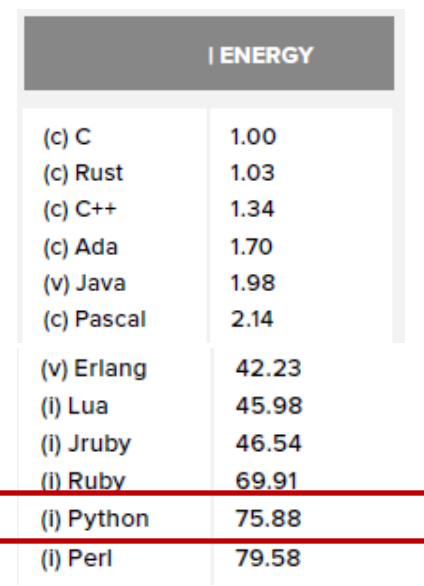

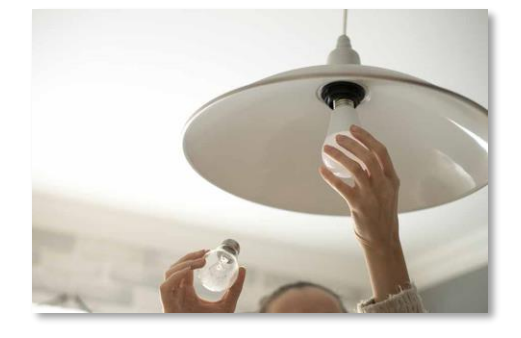

Own experiment of a 3 endpoint REST Service impl: Java (baseline) Go (-3.5% energy) Scala (+27% energy)

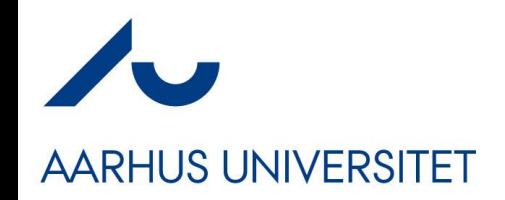

### **[SideBar]**

- Statistics is rather essential here
	- Thanks to *Markus* and all his predecessors ☺
- Question
	- *Is Go really 3.5% more efficient or is it due to statistical uncertainty?*
- Answer

We can formulate our hypothesis test as follows:

 $H_0$ : The means of energy consumption of versions A and B are equal.

 $H_1$ : The means of energy consumption of versions A and B are different.

Own experiment of a 3 endpoint REST Service impl: Java (baseline) Go (-3.5% energy) Scala (+27% energy)

- Do a Welch T-test
	- Using Gnumeric

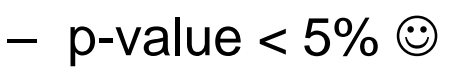

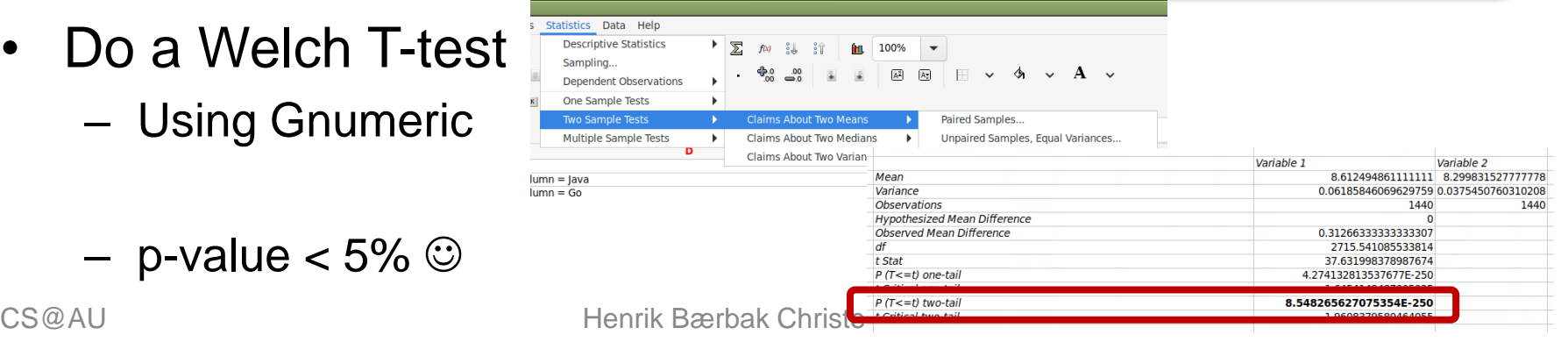

# **Utilize an Efficient Technology**

- *"Switch the 20 W halogen bulb to a 4 W LED bulb"*
- **Use Low-footprint Data Formats**
	- *XML is much more verbose than JSON*
	- Binary formats: ProtoBuf, Cap'n Proto

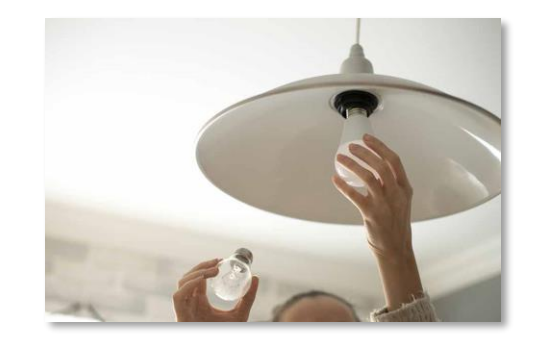

Protobuf Cap'n Proto – Part-time students did a XML versus JSON experiment

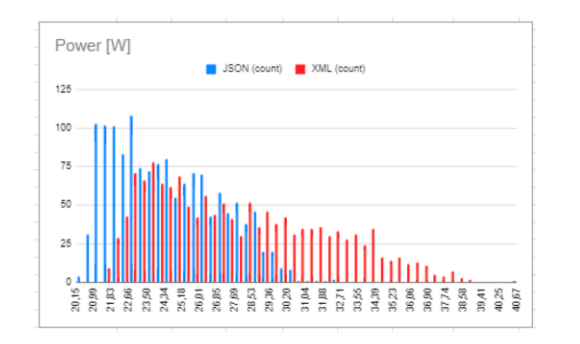

JSON: 24.5W (σ 2.5w) XML: 27.9W (σ 4.1W) *That is 12.2% saved energy by using JSON over XML*

 $156<sub>µs</sub>$ 

 $\infty\%$ faster!

 $0<sub>\mu</sub>$ s

Encoding round-trip

# **Utilize an Efficient Technology**

- *"Switch the 20 W halogen bulb to a 4 W LED bulb"*
- **Use Efficient Databases**
	- If only a 'blob storage' / key-value store is necessary then pick one, rather than a SQL or a MongoDB database

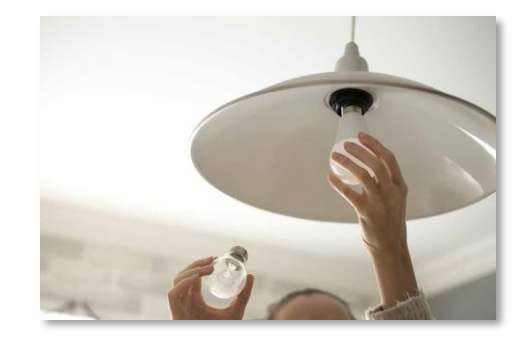

- Example
	- REST service (three endpoints: One POST and two GET)
	- Comparing the four approaches' power
		- Fake in-memory db:  $-$  Redis db:
			- Mongo db (naive):
			- Mongo db (optimized):

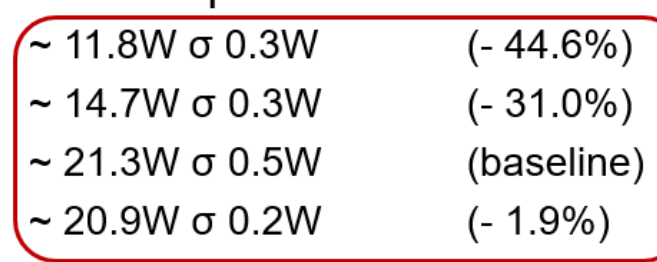

- *"Prepare several items in the oven at the same time"*
- An *idling* computer spends between 1/4 - 2/3 power compared to a *busy* computer
	- The *non-proportionality of energy consumption*
- Which means:
	- **Per-transaction energy cost is lowering as the computer is more heavily utilized**

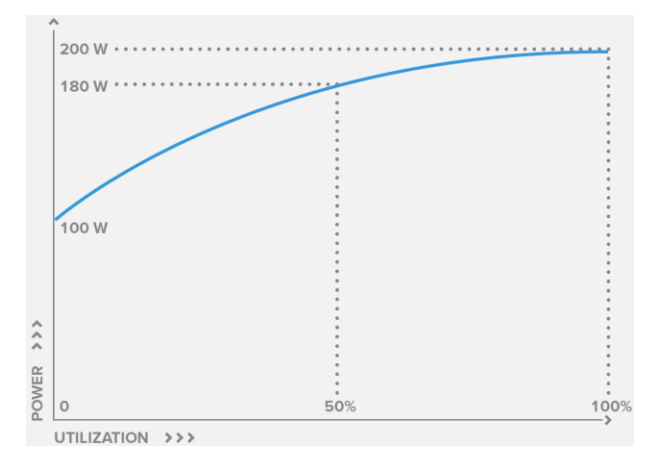

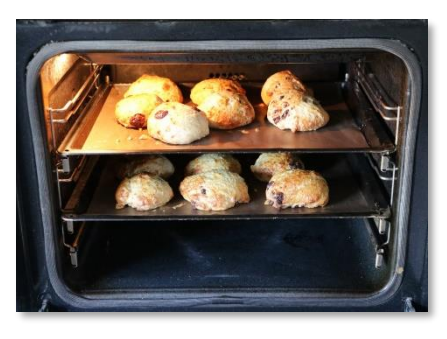

# **WED Utilize your Resources Efficiently**

- *"Prepare several items in the oven at the same time"*
- **Pool Physical Machines (Cloud)**
	- Host a lot of VM on same physical machine means *when A is not using the CPU, then B have it*
		- *Cloud centers are better at that than on-premise*

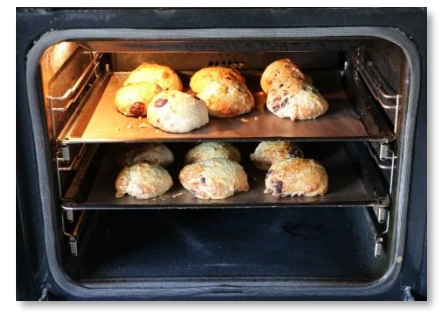

### • **Pool Resources (Threads/Connections)**

- Threads and connections are expensive to create and deallocate
	- Pool them

Own experiment: Three-tier system with MariaDB storage. A) Naïve 'connection-pr-request' connector; B) C3P0 'pool'. Pooled connection spent **about 62.5% less energy**.

Naïve: 192tps C3P0: 514 tps

Disclaimer: Naïve had coarsegrained locks applied…

# **Accept Lower Fidelity**

**AARHUS UNIVERSITET** 

- *"Turn the room temperature down from 21° to 19°"*
- **Replace Dynamic Contents with Batch**
	- Change webpage dynamic content (expensive) with batch once-per-hour (or per-day) computation of a static webpage (cheap)
- **Lower Fidelity of Video/Images**
	- Use 720p instead of 1080p (halves the size)
	- Downscale images server side
		- Use JPEG rather than GIF/PNG

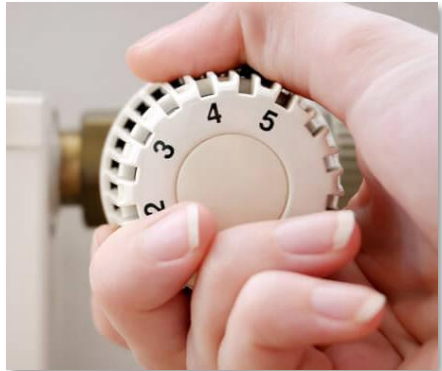

### **Accept Lower Fidelity**

**AARHUS UNIVERSITET** 

- *"Turn the room temperature down from 21° to 19°"*
- **Avoid Feature Creep**
	- Do we really need it all???

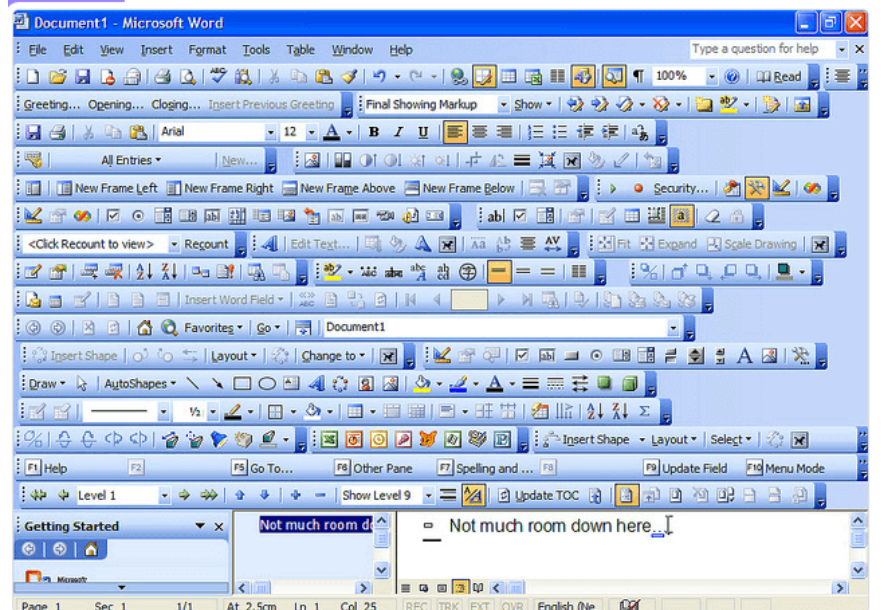

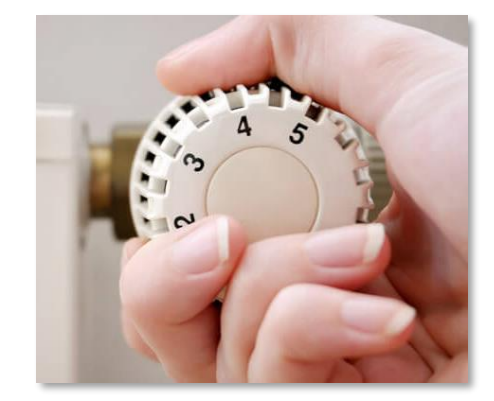

Maybe it is about time, we start taking *out* features, instead of just adding more!

*Light editions with Green Label.*

### **Accept Lower Fidelity**

### **AARHUS UNIVERSITET**

• **Avoid Feature Creep**

'PizzaLand' Experiment: A 'core' REST based pizza ordering system with ordering and inventory system in MariaDB; deployed on a 2012 i5 CPU @ 2.5GHz/4 core + 8GB DDR3 RAM *Handles 51,800 orders per hour!*

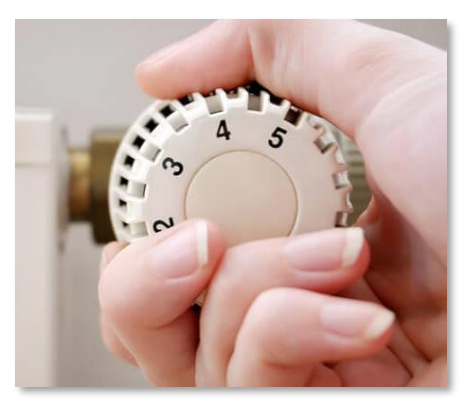

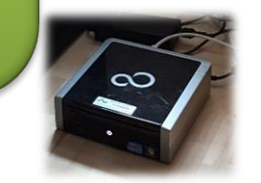

#### **PizzaLand Ordering**

**Your Name** 

Henrik Topping  $1$  Pancetta  $\sqrt{ }$ Topping 2 Prosciutto  $\sim$ Submit

Imhotep / Henrik Bærbak

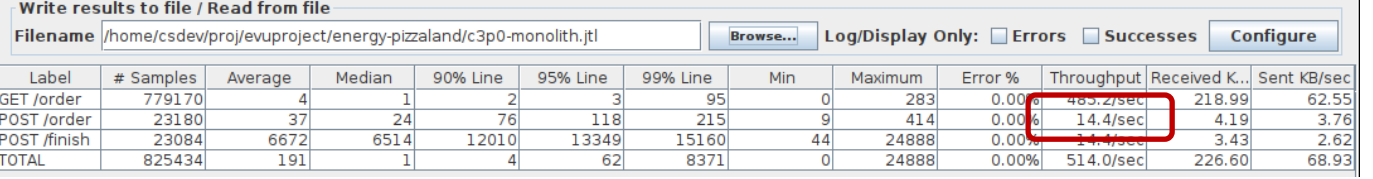

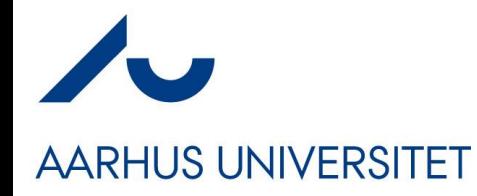

### **And a Category Missing…**

### … to be added to GAF

# **AARHUS UNIVERSITET**

# *Do Not Buy New Stuff*

- *Potential Addition* to Green Architecture Framework
	- **Keep the old machines running**
		- More of a hardware tactic but...
	- Laptop running 8h a day for 4 years
		- Daily computations 61.5 kg CO2eq
		- Production and Shipping 361 kg CO2eq
	- *Thus around 75-85% of total emissions is manufacturing!*

https://circularcomputing.com/news/carbon-footprint-laptop/

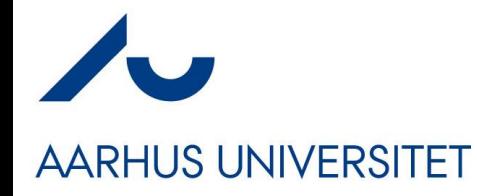

### **Summary and Discussion**

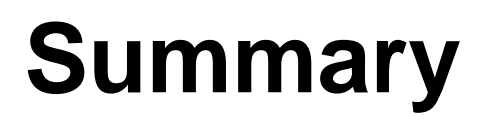

Green **Architecture** 

### **AARHUS UNIVERSITET**

• Questionnaire to part-time students

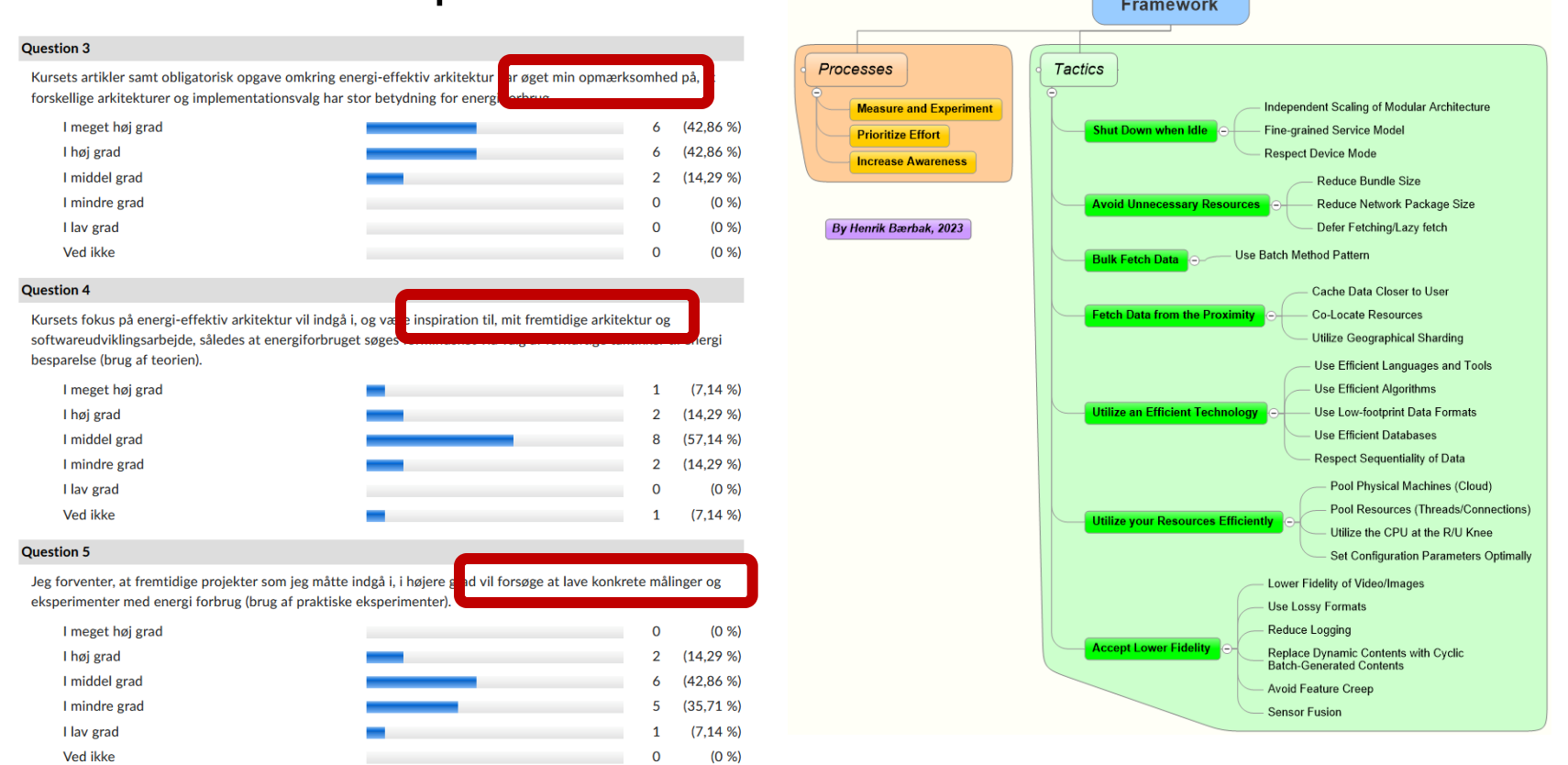

# **Summary**

- However, they all require an **investment…**
	- *More complex code*
	- *Experiments are time consuming!*
- Low Hanging Fruits (?)
	- Get utilization of CPUs up to ~75%
	- Low-footprint data formats
	- Bulk fetch data + Caching
	- Keep your old machines running

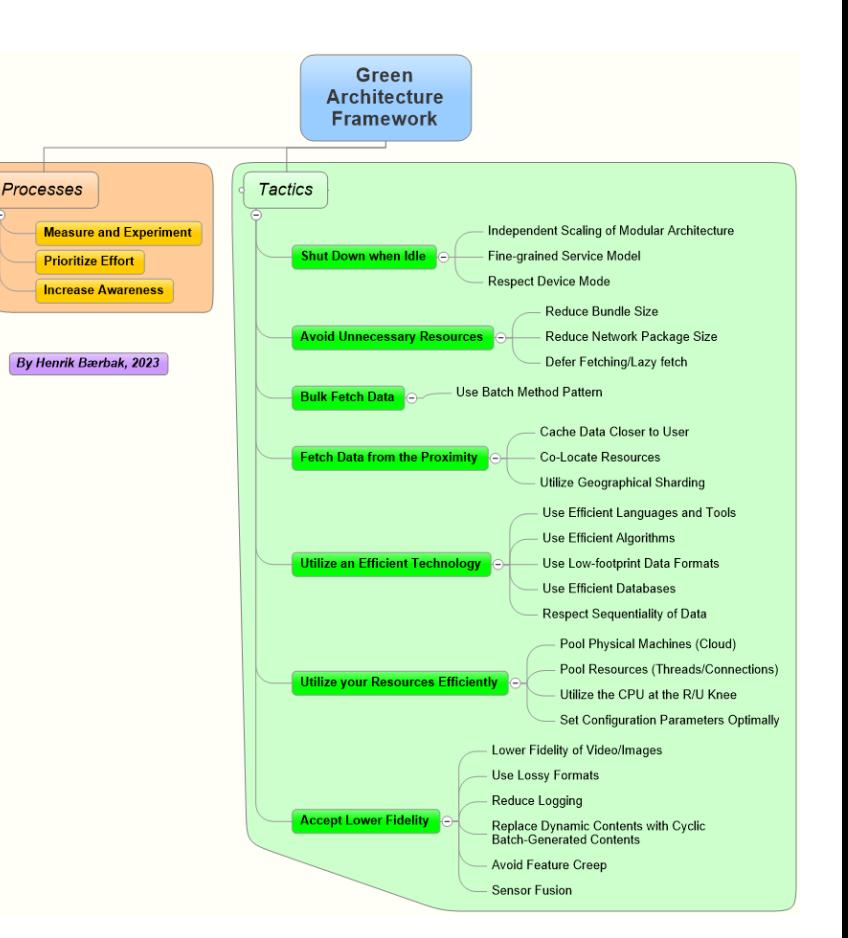

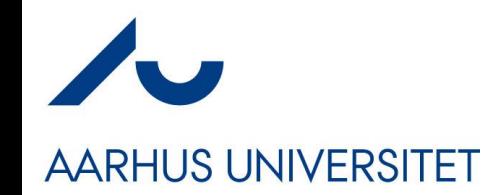

**Discussion** 

- Many of my colleagues have a rather narrow focus
	- They are scientist digging deep into the subject matter
		- All fine, but …
		- ... what about all the *other* important stuff?

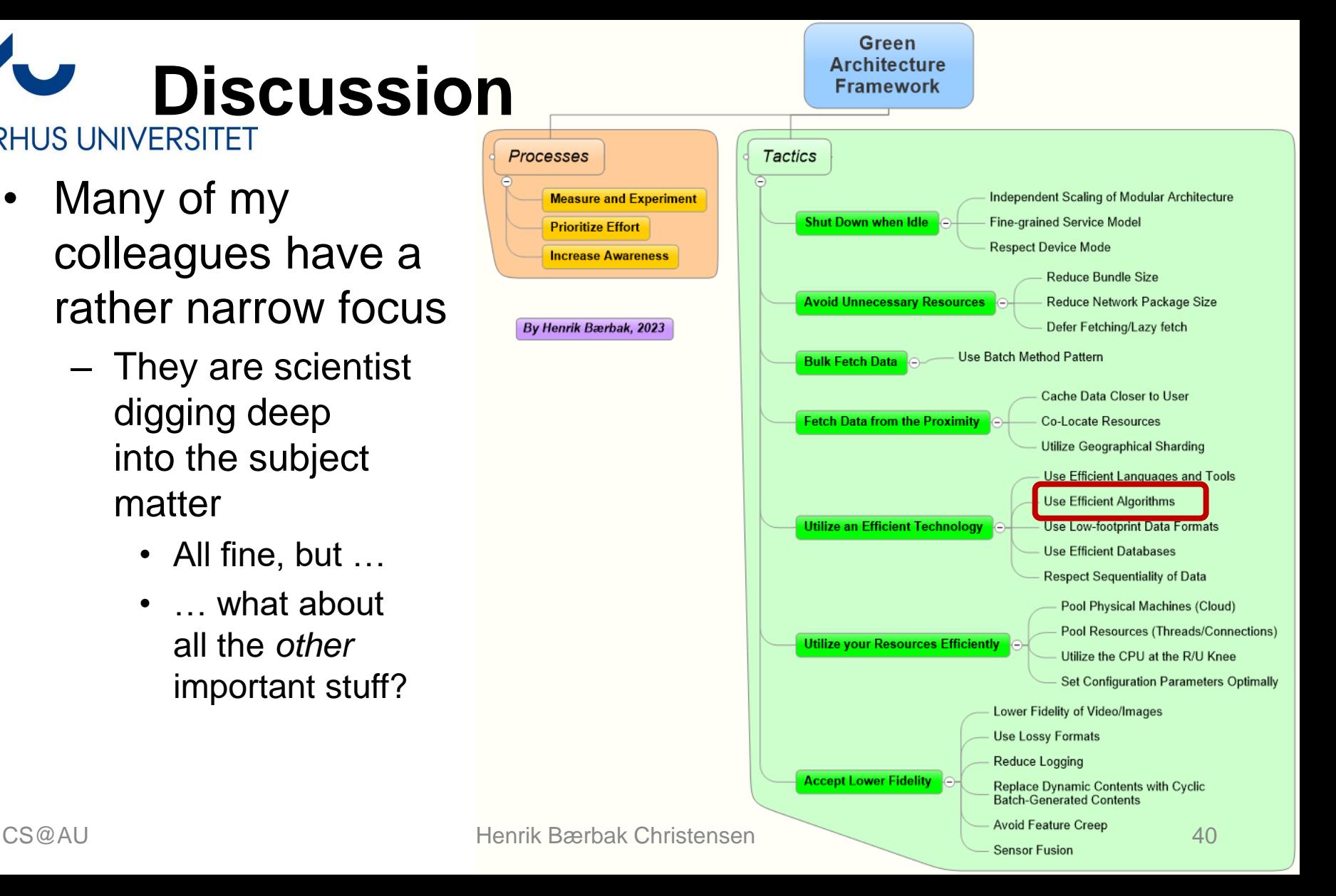